## $\overline{0}$

 $0 :$ 

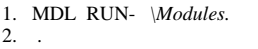

 $\frac{21}{3}$ .

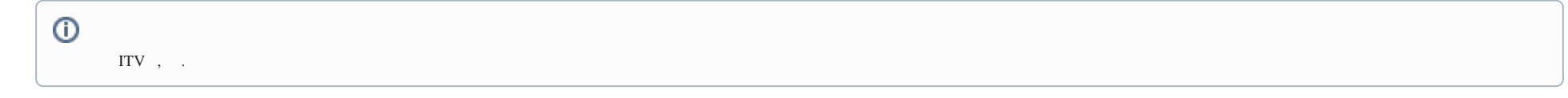

4.<br>5.<br>6.  $3-5$ .

 $\Delta \sim 10^{11}$